## **Практичні заняття №13-14**

## **Гідравлічний розрахунок водопровідної мережі**

**Мета занять:** навчитись визначати попередній розподіл витрат на ділянках мережі, засвоїти принципи гідравлічного розрахунку кільцевих водопровідних мереж, набути вмінь з гідравлічного розрахунку кільцевої водопровідної мережі.

**Завдання № 13.1.** Визначити попередній розподіл витрат на ділянках водопровідної мережі для доби максимального водоспоживання.

**Вихідні дані.** Результати рішення задачі №12.2.Чисельні дані у таблиці А.7 додатка А.

**Завдання № 13.2.** Визначити діаметри ділянок мережі, користуючись таблицями економічних витрат [20].

**Вихідні дані.** Результати рішення завдання №13.1.

**Завдання № 14.1.** Виконати гідравлічний розрахунок водопровідної мережі. Економічний фактор прийняти рівним одиниці.

**Вихідні дані.** Розрахункова схема водопровідної мережі, яка показана на рис.2.6.1.1.

## **Приклад рішення завдань**

Вихідні дані: *Q*=787,18 л/с; *Q1*=50,03 л/с; *Q2*=85,85 л/с; *Q3*=111,62 л/с;  $Q_4$ =75,43 л/с;  $Q_5$ =52,68 л/с;  $Q_6$ =88,54 л/с;  $Q_7$ =89,06 л/с;  $Q_8$ =85,03 л/с; *Q9*=58,89 л/с; *Qзосер.*=90,06 л/с; *l1*=720 м; *l2*=900 м; *l3*=670 м; *l4*=600 м.

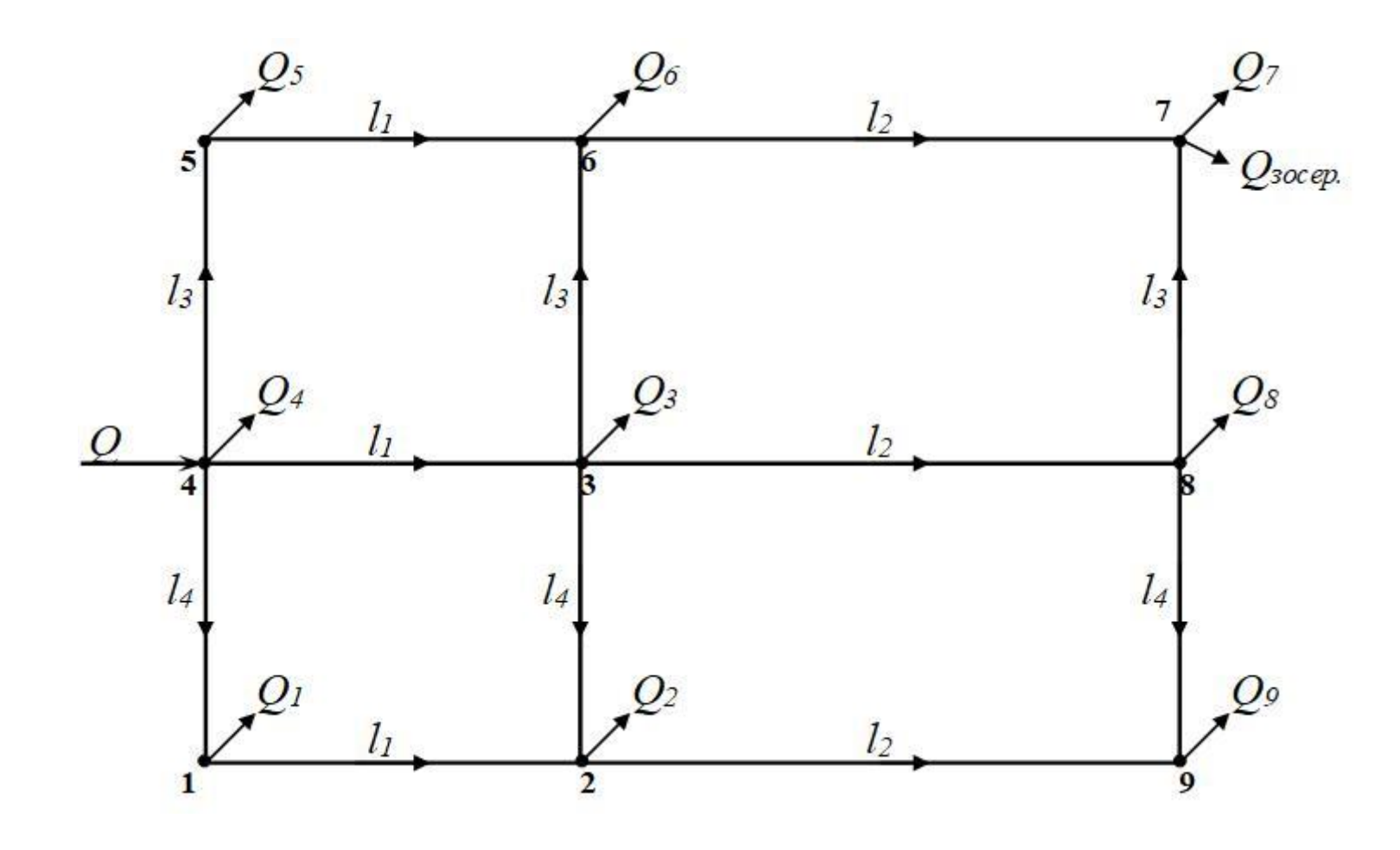

*Q1 – Q<sup>9</sup>* – вузлові витрати; *l1 – l4*– довжина ділянок

Рисунок 2.6.1.1 – Розрахункова схема водопровідної мережі

**Рішення.** З урахуванням рекомендації, які наведені в літературі [16, 17] та в розділах 1 і 3, виконується попередній розподіл витрат по ділянках мережі, результати якого показані на рис.2.6.1.2. З урахуванням цих попередніх витрат на ділянках та економічного фактору за таблицями [20] призначаються діаметри окремих ділянок та відображаються в таблиці 2.6.1.1. Заповнюються стовпчики з вихідними дании для розрахунку.

Розрахунки виконуються у формі таблиці 2.6.1.1 доти, поки значення «нев'язки» в контурах буде не більше, ніж 0,5 м, а по загальному контуру – не більше 1,5 м. Як видно із табл. 2.6.1.1. такий результат було досягнуто після третього виправлення витрат.

Розрахунок повинен закінчуватись перевіркою ув'язки з урахуванням поправок на швидкість. В даному прикладі перевірка не потрібна тому, що значення швидкості *v* майже не відрізняються від *v*=1,2 м/с, за якою для чавунних труб значення поправочного коефіцієнту дорівнює одиниці.

## **Питання для самоконтролю**

1. Чим гідравлічний режим роботи системи з контррезервуаром відрізняється від гідравлічного режиму роботи системи з вежею на початку мережі?

2. Як створюються контури зовнішнього ув'язування кільцевих мереж?

3. На чому базується принцип зовнішнього ув'язування водопровідних мереж та в якому випадку він застосовується?

4. Чим ув'язування зовнішніх контурів мережі відрізняється від ув'язування внутрішніх контурів?

5. В чому суть техніко-економічного розрахунку кільцевих водопровідних мереж?